## PRODUKTINFORMATION

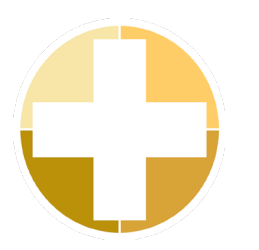

# EZ-LDAP – Verzeichnisdienste

Mit dem Plug-In EZ-LDAP wird die Benutzerverwaltung in EZbooking stark vereinfacht. Zusätzlich kann mit EZ-LDAP ein "Single-sign-on" im Buchungssystem kreiert werden, was bedeutet, dass die Login-Prozesse von EZbooking und Windows verbunden werden und der Login dadurch automatisiert wird.

Durch eine Verbindung zu einem Verzeichnisdienst (Active Directory) wird die Mehrfachverwaltung von Benutzern ausgeschlossen. Es spielt auch keine Rolle, ob Informationen in EZbooking oder einem anderen Programm mit gleichem Verzeichnis bearbeitet oder hinzugefügt werden - die Informationen können überall gespeichert und erneuert werden!

#### Wie funktioniert EZ-LDAP?

Für EZbooking werden dieselben Login-Daten, d.h. derselbe Benutzername und dasselbe Passwort verwendet wie für andere Anwendungen. Dazu werden alle anderen Benutzerinformationen wie Name, E-Mail-Adresse oder Telefonnummer direkt aus dem LDAP importiert. Updates können somit entweder beim Login in das Programm, per Import durch den Administrator oder auch automatisch (z.B. jede Nacht) vollzogen werden.

#### Die Vorteile von EZ-LDAP

Artologik EZ-LDAP erleichtert vor allem die Arbeit des Netzwerkadministrators. Der größte Vorteil besteht darin, dass dieser alle Benutzerdaten und Zugangsrechte nur einmal einzugeben braucht. Falls diese Informationen dann geändert werden sollen, muss er dies nur an einer Stelle tun, was den Arbeitsumfang erheblich reduziert.

Für jeden einzelnen Benutzer bietet das "Single-sign-on" ebenfalls den Vorteil, dass sich der Benutzer nur einmal in das Netzwerk einloggen muss, um Zugang zu EZbooking zu erhalten.

*Wie kann Ihr Unternehmen von EZ-LDAP profitieren? Kontaktieren Sie uns und erfahren Sie mehr über das Plug-In und seine Vorteile. Preisinformationen finden Sie auf [www.artologik.com.](https://www.artologik.com/de/EZbooking.aspx)*

### Konfigurationen

Konfigurationen in EZ-LDAP werden an einer Benutzeroberfläche festgelegt, zu der nur ein Nutzer Zugang hat. Hier wird bestimmt, welche Suchbedingungen und Login-Informationen zum Verzeichnisdienst bestehen sollen. Anschließend wird ein Container definiert, aus dem Benutzer importiert werden können. Es ist auch möglich, Benutzer aus mehreren verschiedenen Verzeichnisdiensten und/ oder Containern zu importieren.